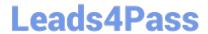

# E20-405<sup>Q&As</sup>

**EMC Content Management Server Programming(CMSP)** 

## Pass EMC E20-405 Exam with 100% Guarantee

Free Download Real Questions & Answers PDF and VCE file from:

https://www.leads4pass.com/e20-405.html

100% Passing Guarantee 100% Money Back Assurance

Following Questions and Answers are all new published by EMC
Official Exam Center

- Instant Download After Purchase
- 100% Money Back Guarantee
- 365 Days Free Update
- 800,000+ Satisfied Customers

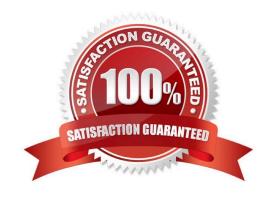

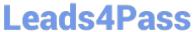

| QUESTION 1                                                                                                    |
|----------------------------------------------------------------------------------------------------|
| Which method applies a lifecycle to an instance of a IDfSysObject?                                                                                                |
| A. attach()                                                                                                    |
| B. attachPolicy()                                                                                                    |
| C. applyLifecycle()                                                                                                    |
| D. attachLifecycle()                                                                                                    |
| Correct Answer: B                                                                                                    |
| QUESTION 2                                                                                                    |
| What is a WSDL file used to define?                                                                                                    |
| A. a web service interface contract                                                                                                    |
| B. the deployment description for a web service                                                                                                    |
| C. the credentials for web service authentication                                                                                                    |
| D. the dmc_jar used for implementation of a web service                                                                                                    |
| Correct Answer: A                                                                                                    |
| QUESTION 3                                                                                                    |
| The following XSL builds a query: Line 5 is supposed to store the result of the DQL query as a string and pass that as a parameter to the XDQL template function. |
| Which code belongs in line 5?                                                                                                    |
| A.                                                                                                    |
| B.                                                                                                    |
| C.                                                                                                    |
| D.                                                                                                    |
| Correct Answer: D                                                                                                    |
|                                                                                                    |

#### **QUESTION 4**

You have a handle to an IDfVirtualDocument using the followng code: Which steps are the recommended way to only add the root node of a virtual document to the operation (i.e. in the call operaton.add(...))?

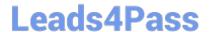

### https://www.leads4pass.com/e20-405.html

2024 Latest leads4pass E20-405 PDF and VCE dumps Download

- A. 1. Execute the statement: operation.add(vDoc);2. Do nothing since DFC always adds the virtual document root only. If children are neededas well, they must be explicitly added by traversing the virtual document.
- B. 1. Execute the statement: operation.add(vDoc);2. Remove the child nodes explictly from the root node (node.removeChildren()) since DFCadded them automatically.
- C. 1. Execute the statement: operation.add(sysObject);2. Do nothing since there is no difference between adding a regular sys object and just thevirtual document root.
- D. 1. Remove the child nodes from vDoc in memory (i.e. not saving to repository) and thencall2. Execute the statement: operation.add(vDoc);

Correct Answer: C

#### **QUESTION 5**

How should you deploy a TBO to the respository?

- A. Using IDfClient.newModule() only
- B. Using Documentum Application Installer only
- C. Using both Documentum Application Installer and IDfClient.newModule()
- D. Using Documentum Application Installer, IDfClient.newModule() andIDfClient.newService()

Correct Answer: B

Latest E20-405 Dumps

E20-405 Practice Test

E20-405 Braindumps